## Hp Color Laserjet 2550l Manual

If you ally habit such a referred Hp Color Laserjet 2550l Manual books that will provide you worth, acquire the categorically best seller from us currently from several preferred authors. If you desire to droll books, lots of novels, tale, jokes, and more fictions collections are as well as launched, from best seller to one of the most current released.

You may not be perplexed to enjoy every books collections Hp Color Laserjet 2550l Manual that we will no question offer. It is not concerning the costs. Its virtually what you habit currently. This Hp Color Laserjet 2550l Manual, as one of the most in force sellers here will extremely be along with the best options to review.

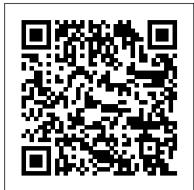

Supply Chain Strategy Springer Verlag

Expanded and updated information on the entire industry standard PC printer family. This edition has been completely updated to feature the latest LaserJet II and III series machines and the newest software, font cartridges, and utilities.

#### PC World McGraw Hill Professional

This completely revised and enlarged edition covers this tricky and technical field in an entertaining manner. It explains how all the components work together and how to deal with real-world application. PC/Computing CRC Press

Getting started with caldera openlinux, the X window system, the K desktop, managing your linux system. Getting help, Finding files and text. Connecting to the internet. Using netscape communicator. Sending and receiving fax document ...

PC Upgrade and Repair Bible Circuit Cellar Now included with Microsoft Office, Project 2003 is the world's leading project management tool. With extensive help resources and printing assistance, Project 2003 enables users to organize and track tasks and resources efficiently to keep projects on time and within budget. If you want to realize the immense potential of Microsoft Project 2003 and harness the many features and functionality of this powerful tool, you need Project 2003 Personal Trainer. It includes everything you want to know about Project 2003--and then plenty more. It's the most complete and engaging tutorial available for Microsoft Project. As part of O'Reilly's new Personal Trainer Series, this book is based on content from CustomGuide (www.customguide.com), a leading provider of computer training materials that fly in the face of traditional, dry course materials that bore users to tears. CustomGuide is dedicated to delivering courseware, quick references, software bulletins, and elearning courses that are fun, flexible, and easy to use. And this book is no exception to their rule. Project 2003 Personal Trainer lets you, whatever your technical builds the necessary skills for project expertise (or lack thereof), learn exactly what you need schedulers, one of the fastest-growing career to know--at your own pace. Unlike many consumer software tutorials that dumb down (and dull up) the material or make it exceptionally technical and confusing, this book is written in a style that you'll find entertaining, easy to follow, and most of all, clear and informative. Beginning with the fundamentals of planning and managing a project with Microsoft Project 2003, the book then includes sections on: working with the task list managing costs, timelines, and available resources using the project database viewing and updating a project tracking progress creating reports handling multiple projects The fully illustrated Project 2003 Personal Trainer features dozens of time-saving, taskoriented lessons, includes detailed diagrams, and comes with a fully interactive CD tutorial to guide your learning--everything you need to become a Project pro. Popular Photography Cengage Learning This step-by-step tutorial will have even the busiest manager editing documents and creating databases in no time. Covers both the word processor and database software packages in detail, then goes on to show how to combine the two for advanced applications.

Professional Write and File Made Easy Springer Science & Business Media

Accompanying CD-ROM contains ... "data files, Web links, practice quizzes, PowerPoint, video clips, software tutorials, MegaStat for Excel software and user manual."--Page 4 of cover.

Life Cycle Design McGraw-Hill Professional Publishing

THE HARD DRIVE BIBLE, EIGHTH EDITION is the definitive reference book for anyone who deals with personal computer data storage devices of any kind. This comprehensive work covers installations, drive parameters, & set up information for thousands of Hard Disk, Optical, DAT Tape, & CD-ROM Drives. A concise history of data storage devices is followed by the most expansive compilation of technical data

offered to the public today. Specifications, drawings, charts & photos cover jumper settings, cabling, partitioning & formatting of disk drives. SCSI commands & protocols are addressed, in addition to chapters revealing the intricacies of different interface standards & common troubleshooting procedures. THE HARD DRIVE BIBLE contains the answers to anyone's questions concerning the purchase, installation & use design with consideration for the whole life of modern digital data storage devices. The cycle of the product. This cycle is a process difficulties caused by compatibility mismatches are addressed & solutions are offered. Also featured are controller card information & performance ratings, as well as valuable tips on increasing drive performance & reliability through software. THE HARD DRIVE BIBLE is published by Corporate Systems Center, one of the leaders in the digital storage device field. A CD-ROM included with the book carries CSC's drive performance test software & formatting tools, as well as thousands of drive parameters, specifications, & technical drawings. To order contact: Corporate Systems Center, 1294 Hammerwood Avenue, Sunnyvale, CA 94089; 408-743-8787.

PC Magazine Infinity Pub

Offering real-world strategies gleaned from years of professional experience, this book contains the households own a PC; this book caters to essential tools to prepare a well-organized, efficient, and effective working production schedule for successful construction outcomes. The only guide to address the day-to-day needs with hands-on problem resolution strategies, the author views the industry from an insider's perspective and depicts the integral role of a project scheduler in the design of lucrative schemes and layouts for contemporary residential, commercial, industrial, and civil construction ventures. It specialties in the construction industry. Programming the Display PostScript System with X Jones & Bartlett Publishers Teaches job seekers how to master essential Postscript Language Tutorial and Cookbook steps in the job search process. As the definitive guide to resumes, it offers techniques proven to get results quickly; a professionals. Content is segmented into friendly, easy-to-follow design; and rocksolid advice for creating outstanding resumes and cover letters and, more importantly, using them effectively. Project 2003 Personal Trainer John Wiley & Sons Important Notice: The digital edition of this book printer using the Display PostScript system. is missing some of the images or content found in Through discussion, pictures, diagrams, and the physical edition. An introductory computer literacy text for nurses and other healthcare students, Introduction to Computers for Healthcare are covered. Professionals explains hardware, popular software programs, operating systems, and computer assisted Over the last few years, Linux has grown both as communication. The Fifth Edition of this bestselling text has been revised and now includes content on on online storage, communication and online learning including info on PDA's, iPhones, IM, and other media formats, and another chapter on distance learning including video conferencing and streaming video. PC Mag Osborne Publishing

Small and medium-sized enterprises can serve as promising cradles for challenging ideas and pioneering initiatives. That is exactly what is required in order to make progress towards sustainable levels and patterns of production and consumption. Of all the continents of the world, Europe is most likely to lead the way towards a more sustainable relation with the environment. Having been the cradle of the industrialized world as we know it today, Europe again will lead the way in the journey of discovery to sustainable industrial practice, that is, if suitable conditions exist, and engaged and motivated entrepeneurs take the challenge and the role of the pioneer. Essential to these conditions is a

set of values regarding the availability and properties of resources, the functioning of products and the impact upon the environment, now and well into the future, in Europe as well as globally. Furthermore, imagination, infor mation and encouragement will be essential. This manual provides ideas, tools, examples and guidance for small and mediumsized enterprises (SMEs) that wish to develop products with the environment and the future in mind. It addresses product development and ranging from the identification and formulation of a need at the early stage of product development to the disposal of the product, after repeated usage, at the end of its life. A particular focus has been given to principles and criteria in the design of complex products.

Beginners Guide to Gambas "O'Reilly Media, Inc." PCMag.com is a leading authority on technology, delivering Labs-based, independent reviews of the latest products and services. Our expert industry analysis and practical solutions help you make better buying decisions and get more from technology.

Ciarcia's Circuit Cellar "O'Reilly Media,

Updated and revised with eighty percent new material, this book is 100 percent of what readers need to upgrade, fix, or troubleshoot PCs Sixty-five percent of U.S. the do-it-yourselfers in these households, both novices and tech hobbyists alike, who are looking for an approachable reference A one-stop reference for topics such as video, CD, and DVD; multimedia; storage; communications (network and Internet); peripherals; and integrating with laptops and handhelds Concludes with a step-by-step tutorial on building an "extreme" machine that can handle the most demanding multimedia or gaming applications Written by Marcia and Barry Press, authors of PC Toys (076454229X)

# Sams Publishing

InfoWorld is targeted to Senior IT Channels and Topic Centers. InfoWorld also celebrates people, companies, and projects. PC Mag

This book explains how to write applications that describe information for the screen and sample code, specific tips and techniques of writing graphically sophisticated applications

## Understanding Operating Systems

an operating system and a tool for personal and business use. Simultaneously becoming more user friendly and more powerful as a back-end system, Linux has achieved new plateaus: the newer filesystems have solidified, new commands and tools have appeared and become standard, and the desktop--including new desktop environments--have proved to be viable, stable, and readily accessible to even those who don't consider themselves computer gurus. Whether you're using Linux for personal software projects, for a small office or home office (often termed the SOHO environment), to provide services to a small group of colleagues, or to administer a site responsible for millions of email and web connections each day, you need quick access to information on a wide range of tools. This book covers all aspects of administering and making effective use of Linux systems. Among its topics are booting, package management, and revision control. But foremost in Linux in a Nutshell are the utilities and commands that make Linux one of the most powerful and flexible systems available. Now in its fifth edition, Linux in a Nutshell brings users up-todate with the current state of Linux. Considered by many to be the most complete and authoritative

command reference for Linux available, the book covers all substantial user, programming, administration, and networking commands for the most common Linux distributions. Comprehensive but concise, the fifth edition has been updated to cover new features of major Linux distributions. Configuration information for the rapidly growing commercial network services and community update services is one of the subjects covered for the first time. But that's just the beginning. The book covers editors, shells, and LILO and GRUB boot options. There's also coverage of Apache, Samba, Postfix, sendmail, CVS, Subversion, Emacs, vi, sed, gawk, and much more. Everything that system administrators, developers, and power users and networked operating systems. need to know about Linux is referenced here, and they will turn to this book again and again. <u>Microtimes</u>

PCMag.com is a leading authority on technology, delivering Labs-based, independent reviews of the latest products and services. Our expert industry analysis and practical solutions help you make better buying decisions and get more from technology.

Court Technology Reports, 1990 High-Tech and High-Touch Logistics Solutions for Supply Chain Challenges In today's fast-paced and customer-oriented business environment, superior supply chain performance is a prerequisite to getting and staying competitive. Supply Chain Strategy is based on world-class logistics practices in place in successful supply chain organizations, the latest academic breakthroughs in logistics system design, and the logic of logistics. It presents the proven pillars of success in logistics and supply chain management. Part of McGraw-Hill's Logistics Management Library, Supply Chain Strategy is organized according to author Dr. Ed Frazelle's breakthrough logistics master planning methodology. The methodology leads to metrics, process designs, system designs, and organizational strategies for total supply chain management, total logistics management, customer response, inventory planning and management, supply, transportation, and warehousing. Concise yet complete, Dr. Frazelle's book shows how to develop a comprehensive logistics and supply chain strategy, one that will both complement and support a company's strategic objectives and long-term success. Logisticsthe flow of material, information, and money between consumers and suppliershas become a key boardroom topic. It is the subject of cover features in business publications from Wall Street Journal to BusinessWeek. Annual global logistics expenditures exceed \$3.5 trillion, nearly 20 percent of the world's GDP, making logistics perhaps the last frontier for major corporations to significantly increase shareholder and customer value. And at the heart of every effort to improve organizational logistics performance? Supply chain efficiency. Supply Chain Strategy is today's most comprehensive resource for up-to-the-minute thinking and practices on developing supply chain strategies that support a company's overall objectives. Covering world-class practices and systems, taken from the files of Coca-Cola, Wal-Mart, General Electric, and other companies, it covers essential supply chain subjects including: Logistics data miningfor identifying the root cause of material and information flow problems, pinpointing opportunities for process improvements, and providing an objective basis for project-team decision making Inventory planning and managementpresenting metrics, processes, and systems for forecasting, demand planning, and inventory control, yielding lower inventory levels and improved customer service Logistics information systems and Web-based logisticshelping to substitute information for inventory and work content Transportation and distributionfor connecting sourcing locations with customers at the lowest cost by, among other things, leveraging private and third-party transportation systems Logistics organization developmentincluding the seven disciplines that link enterprises across the supply chain, as well as logistics activities within those enterprises Supply Chain Strategy explains and demonstrates how decision makers can use today's technology to enhance key logistics systems at every point in the supply chain, from the time an idea or product is conceived through its delivery to the final user. It describes the major steps in developing an effective, workable logistics management programone that will reduce operating expenses, minimize capital investment, and improve overall customer service and satisfaction.

### Statistical Techniques in Business & **Economics**

UNDERSTANDING OPERATING SYSTEMS provides a basic understanding of operating systems theory, a comparison of the major operating systems in use, and a description of the

technical and operational tradeoffs inherent in each. The effective two-part organization covers the theory of operating systems, their historical roots, and their conceptual basis (which does not change substantially), culminating with how these theories are applied in the specifics of five operating systems (which evolve constantly). The authors explain this technical subject in a not-so-technical manner, providing enough detail to illustrate the complexities of stand-alone UNDERSTANDING OPERATING SYSTEMS is written in a clear, conversational style with concrete examples and illustrations that readers easily grasp.

#### Computer Decisions

The encyclopedia of the newspaper industry.